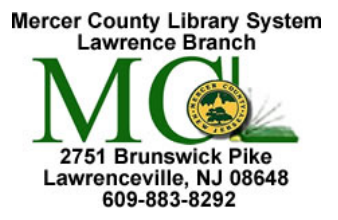

Mercer County Library System Brian M. Hughes, County Executive

## **Email 1**

Send and receive email from any computer with Internet access anywhere in the world. **You must know your ID and password each time you access your e-mail. Always remember to Sign out when you are done.**

**Yahoo! ID \_\_\_\_\_\_\_\_\_\_\_\_\_\_\_\_\_\_\_\_\_\_\_\_\_\_\_\_\_\_\_\_\_\_\_\_\_\_\_\_\_\_\_ @yahoo.com Password \_\_\_\_\_\_\_\_\_\_\_\_\_\_\_\_\_\_\_\_\_\_\_\_\_\_ Note: Don't share your password with anyone!**

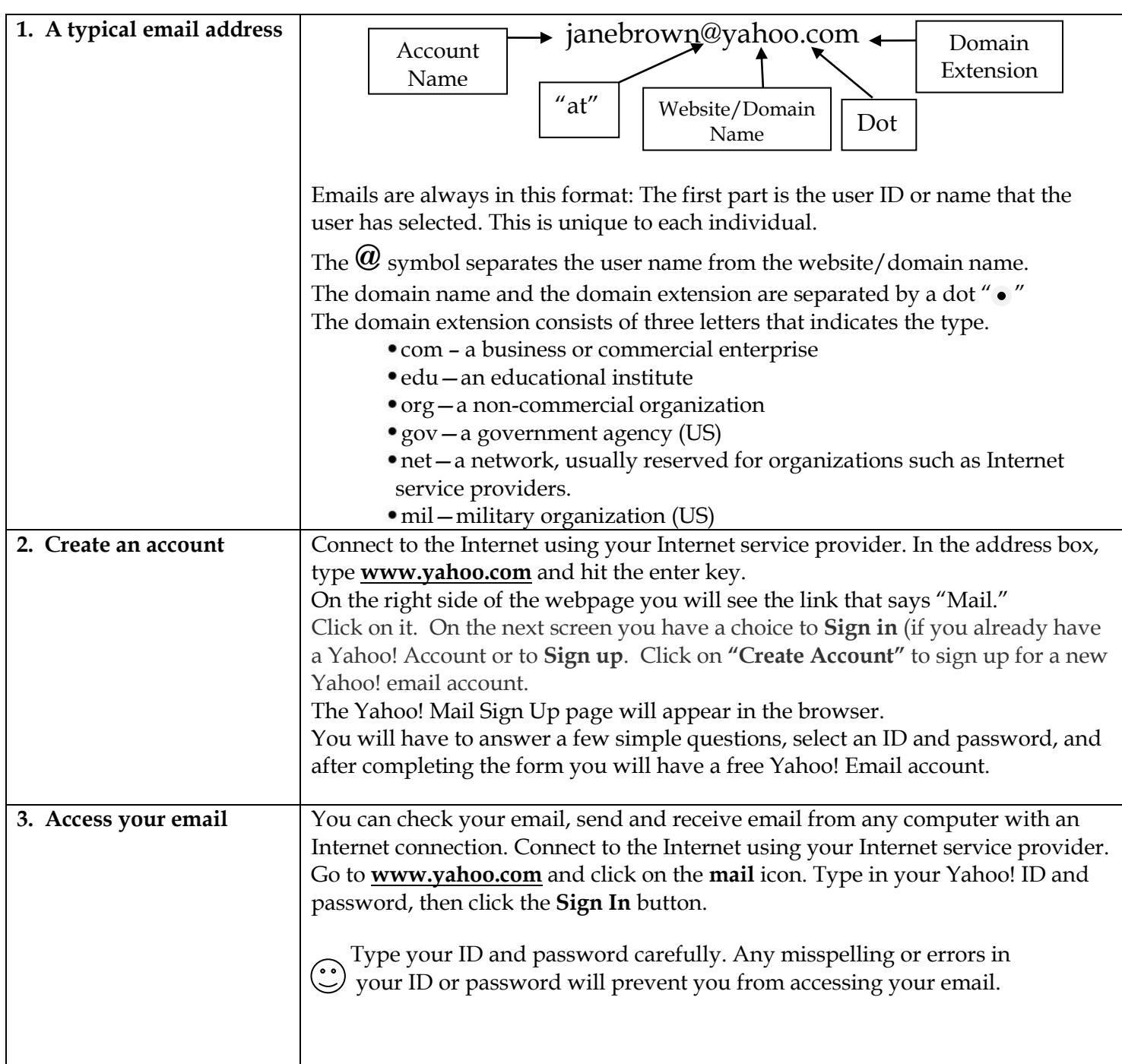

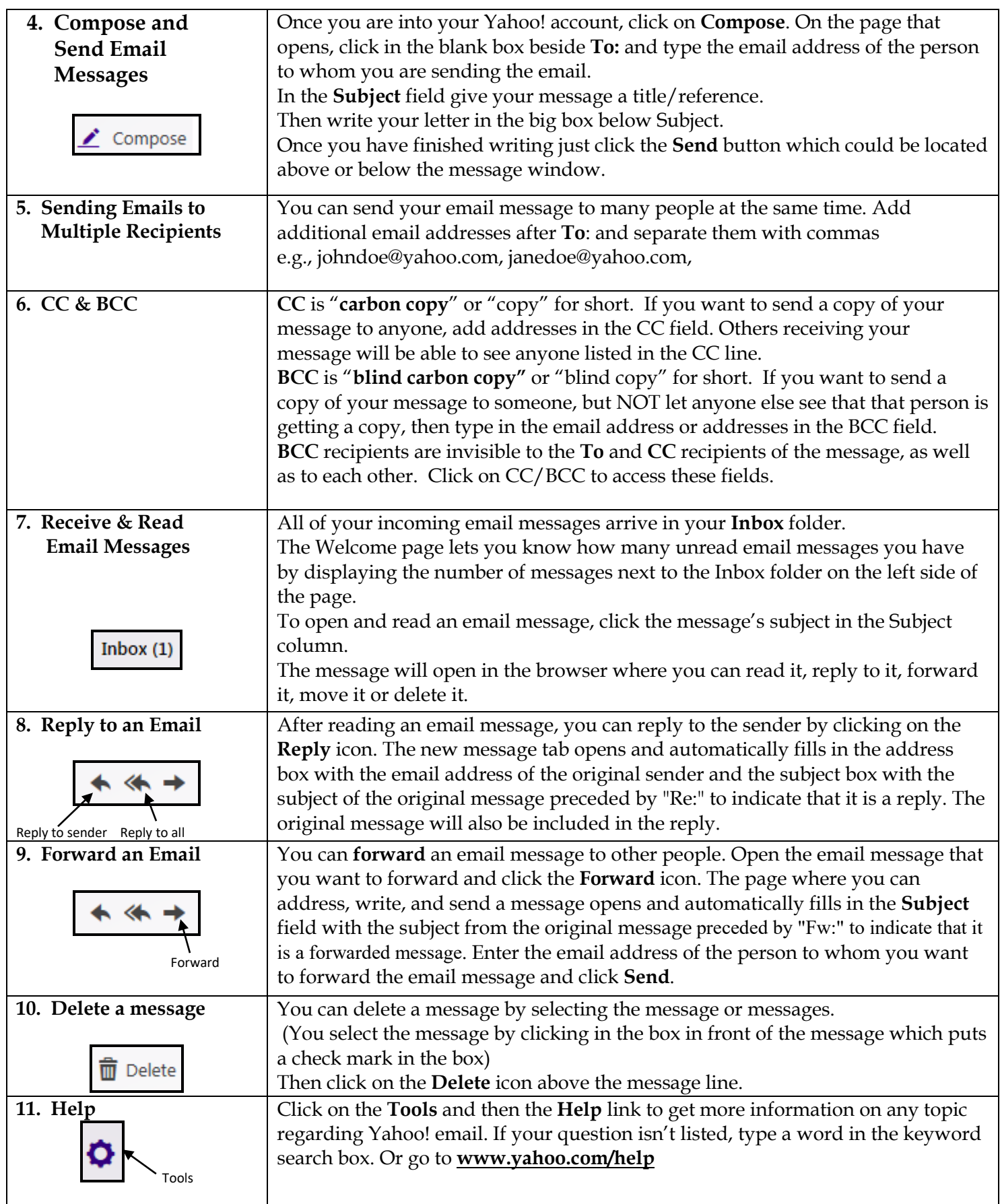

The library cannot be held responsible for links that may have degraded and now point to unacceptable sites that are unrelated to the link's original target.